## $LING572$  Hw4 (kNN) Due: 11pm on Feb 6, 2020

The example files are under dropbox/19-20/572/hw4/examples/.

Q1 (40 points): Write a script, build kNN.sh, that implements the kNN algorithm. It classifies a test instance x by letting the k nearest neighbors of x vote.

- The learner should treat features as real-valued.
- Use majority vote; that is, each of the k nearest neighbors has one vote.
- The format is: build kNN.sh training data test data k val similarity func sys output  $\ge$  acc file
- training data and test data are the vector files in the text format (cf. train.vectors.txt).
- k value of k; i.e., the number of nearest neighbors chosen for classification.
- similarity function is the id of the similarity function. If the variable is 1, use Euclidean distance. If the value is 2, use Cosine function. Notice that Euclidean distance is a dissimilarity measure; that is, the longer the distance between two instances is, the more dissimilar (i.e., the less similar) the instances are.
- sys\_output and acc\_file have the same format as the one specified in Hw3, and they should include the classification results for both training and test data. When choosing k nearest neighbors for a training instance  $x$ , one of those neighbors is  $x$  itself. Notice that since the other k-1 neighbors could have labels different from that of  $x$ , the training accuracy could be lower than 100%.
- For each line of sys\_output, remember to sort the  $(c_i, p_i)$  pairs by the value of  $p_i$  in **descending** order.
- Please submit output files correspond to  $k = 5$ , similarity = cosine.

Run build kNN.sh with train.vectors.txt as the training data and test.vectors.txt as the test data. Fill out Table 1 with different values of k and similarity function.

| Euclidean distance   Cosine function |  |
|--------------------------------------|--|
|                                      |  |
|                                      |  |
|                                      |  |

Table 1: Test accuracy using real-valued features

Q2 (35 points): Write a script, rank feat by chi square.sh, that ranks features by  $\chi^2$  scores.

- The format for the command line is: cat input file  $|\text{rank}.\text{feat}\_by\_\text{chi.square.sh}\rangle$  output file
- input file is a feature vector file in the text format (e.g., **train.vectors.txt**).
- The output file has the format "featName score docFreq". The score is the chi-square score for the feature; docFreq is the number of documents that the feature occurs in. The lines are sorted by  $\chi^2$  scores in descending order.
- For  $\chi^2$  calculation, treat each feature as binary; that is, suppose the input file has  $a_i$  instances with class label  $c_i$ . Out of these  $a_i$  instances,  $b_i$  of them contain the feature  $f_k$ , then the corresponding contingency table for feature  $f_k$  is shown in Table 2.
- Run "cat train.vectors.txt | rank\_feat\_by\_chi\_square.sh  $>$  feat\_list" and submit feat\_list.

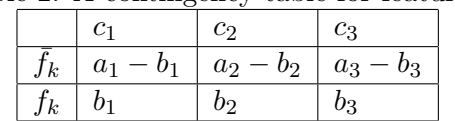

Table 2: A contingency table for feature  $f_k$ 

Submission: Submit the following to Canvas:

- Your note file readme. (txt  $|pdf\rangle$  that includes Table 1 and any notes that you want the TA to read.
- hw.tar.gz that includes all the files specified in dropbox/18-19/572/hw4/submit-file-list, plus any source code (and binary code) used by the shell scripts.
- Make sure that you run check\_hw4.sh before submitting your hw.tar.gz.